## How to merge two PDF documents in C# with ByteScout PDF SDK

This code in C# shows how to merge two PDF documents with this how to tutorial

The sample source codes on this page shows how to merge two PDF documents in C#. Want to merge two PDF documents in your C# app? ByteScout PDF SDK is designed for it. ByteScout PDF SDK is the pdf library that can create, update and modify PDF files. Supports text with fonts and style selections, layers, form fields, drawing lines and objects, automatic tables, images. Can be used to create and fill pdf forms.

You will save a lot of time on writing and testing code as you may just take the C# code from ByteScout PDF SDK for merge two PDF documents below and use it in your application. In order to implement the functionality, you should copy and paste this code for C# below into your code editor with your app, compile and run your application. Use of ByteScout PDF SDK in C# is also explained in the documentation included along with the product.

Trial version of ByteScout PDF SDK is available for free. Source code samples are included to help you with your  $C#$  app.

C# - Program.cs

```
using System.Diagnostics;
using Bytescout.PDF;
namespace CopyPagesFromOneDocumentToAnother
{
    class Program
    {
        static void Main(string[] args)
        {
            // Open first document
            Document document1 = new Document("document1.pdf");
            document1.RegistrationName = "demo";
            document1.RegistrationKey = "demo";
            // Open second document
            Document document2 = new Document("document2.pdf");
            document2.RegistrationName = "demo";
            document2.RegistrationKey = "demo";
            // Add pages from document2 to document1
            for (int i = 0; i < document2. Pages. Count; +i)
            {
                document1.Pages.Add(document2.Pages[i]);
            }
            // Save merged document
```
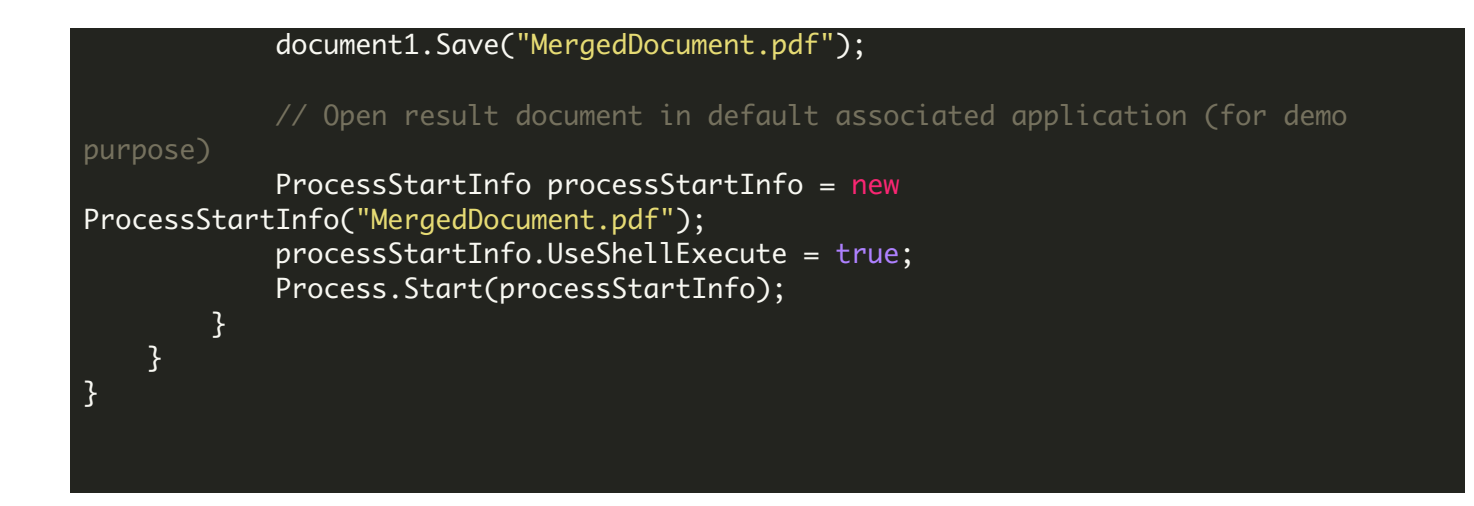

FOR MORE INFORMATION AND FREE TRIAL:

Download Free Trial SDK [\(on-premise](https://bytescout.com/download/web-installer?utm_source=pdf-source-code-sample) version)

Read more about [ByteScout](https://bytescout.com/products/developer/pdfsdk/index.html?utm_source=pdf-source-code-sample) PDF SDK

Explore [documentation](https://bytescout.com/documentation/index.html)

Visit [www.ByteScout.com](https://bytescout.com/?utm_source=pdf-source-code-sample)

or

Get Your Free API Key for [www.PDF.co](https://pdf.co/) Web API